# HANDOUT Proseminar Unix-Tools Shell-Programmierung SS05

Alles Wissenswerte zur Lösung des Aufgabenblattes. Für weitere Informationen benutze bitte die manpage zu bash: **man bash** oder http://www.tldp.org/LDP/abs/html/

# <span id="page-0-0"></span>1. Command history

Zum Wiederholen und Editieren früherer Kommandos:

- wenn man einen schon einmal eingegebenen Befehl wieder aufrufen möchte drückt man die Pfeiltaste nach oben bis der Befehl erscheint
- zum Editieren der Befehlszeile kann man sich mit den Cursortasten an die entsprechende Stelle bewegen und sie korrigieren
- Expansionsfunktion: ergänzt einen Dateinamen, falls er bereits eindeutig identifiziert weden kann
- nach der Eingabe Tabulator drücken
- gibt es mehrere Dateinamen mit den gleichen Anfangsbuchstaben erhält man durch zweimaliges Drücken des Tabulators eine Auswahlliste

# <span id="page-0-1"></span>2. Variablen

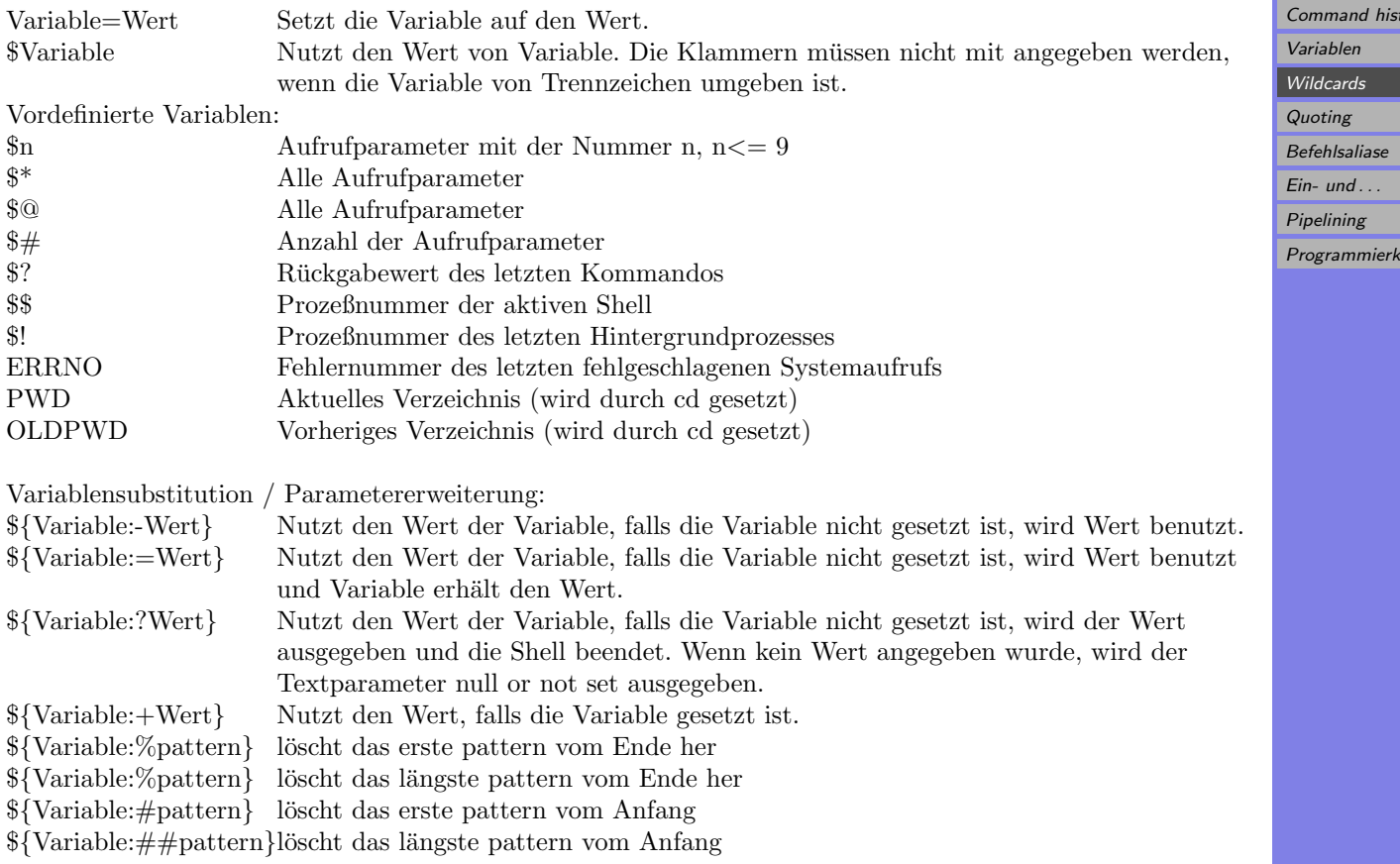

# <span id="page-0-2"></span>3. Wildcards

Die wichtigsten Meta-Zeichen sind:

- **\*** eine Folge von keinem, einem oder mehereren Zeichen
- **?** ein einzelnes Zeichen

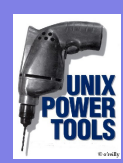

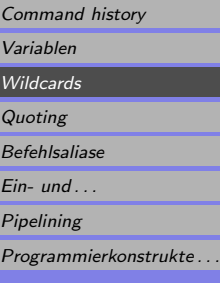

- **[abc]** Übereinstimmung mit einem beliebigen Zeichen in der Klammer
- **[a-q]** Ubereinstimmung mit einem beliebigen Zeichen aus dem angegebenen Bereich ¨
- **[!abc]** Übereinstimmung mit einem beliebigen Zeichen, das nicht in der Klammer steht
- ∼ Homeverzeichnis des aktuellen Benutzers
- ∼**name** Homeverzeichnis des Benutzers name
- ∼**+** aktuelles Verzeichnis
- ∼**-** vorheriges Verzeichnis

# <span id="page-1-0"></span>4. Quoting

- Mechanismus der Shell die Bedeutung der Sonderzeichen auszuschalten
- es gibt hierzu 3 verschieden Möglichkeiten:
	- 1. Maskieren mit Backslash
		- in einem Kommentar oder innerhalb von **'...'** (backticks) wird Backslash nicht als Sonderzeichen interpretiert ⇒ hat keine Wirkung auf andere Sonderzeichen
		- innerhalb von "..." schaltet er nur die Bedeutung von **'** \$ **"** \ **'** aus
	- 2. Klammerung mit einzelnen Apostrophen **('...')**
		- alle Metazeichen außer **'** (einfaches Anfuhrungszeichen) verlieren ihre Bedeutung ¨
		- wenn **'** seine Bedeutung verlieren soll, muss es durch Anfuhrungszeichen geklammert wer- ¨ den
	- 3. Klammerung mit Anfuhrungszeichen ¨ **("...")**
		- hierdurch verlieren die meisten aber nicht alle Sonderzeichen ihre Bedeutung
		- **'** \$ **"** \ **'** behalten ihre Sonderbedeutung

### <span id="page-1-1"></span>5. Befehlsaliase

- für häufig benutzte oder spezielle Kommandos kann man einen sogenannten Alias definieren
- dies kann man manuell direkt auf der Kommandozeile tun
- Sytanx: **alias aliasname='Komanndostring'**

# <span id="page-1-2"></span>6. Ein- und Ausgabeumlenkung

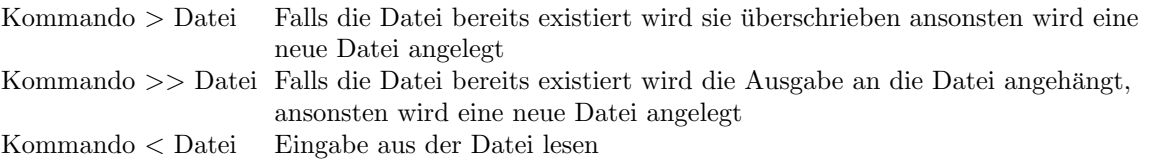

Bei Umlenkungen kann ein Dateideskriptor unmittelbar vor dem Umlenkungszeichen angegeben werden. Ansonste bezieht sich die Ausgabeumlenkung nur auf die Standardausgabe, nicht auf die Fehlerausgabe.

# <span id="page-1-3"></span>7. Pipelining

- Verknüpfung der Standardausgabe eines Kommandos mit der Standardeingabe eines anderen Kommandos
- Pipe Operator Befehl1 | Befehl2 wirkt z.B. wie ein Filter: Kommando, das eine Standardeingabe einliest, sie verändert und das Ergebnis wieder ausgibt

# <span id="page-1-4"></span>8. Programmierkonstrukte der Shell

Eine Befehlsliste (kurz liste) ist eine Reihe von Befehlen oder Ausdrucken, die durch ¨ **; & &&** || oder <newline> getrennt werden.

Ein Befehl beendet immer mit einem Exitstatus, er ist 0 wenn der Befehl erfolgreich war und ungleich 0 wenn er fehlschlug.

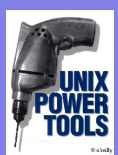

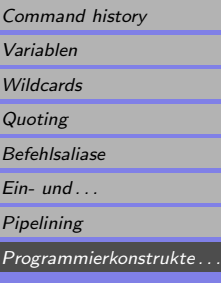

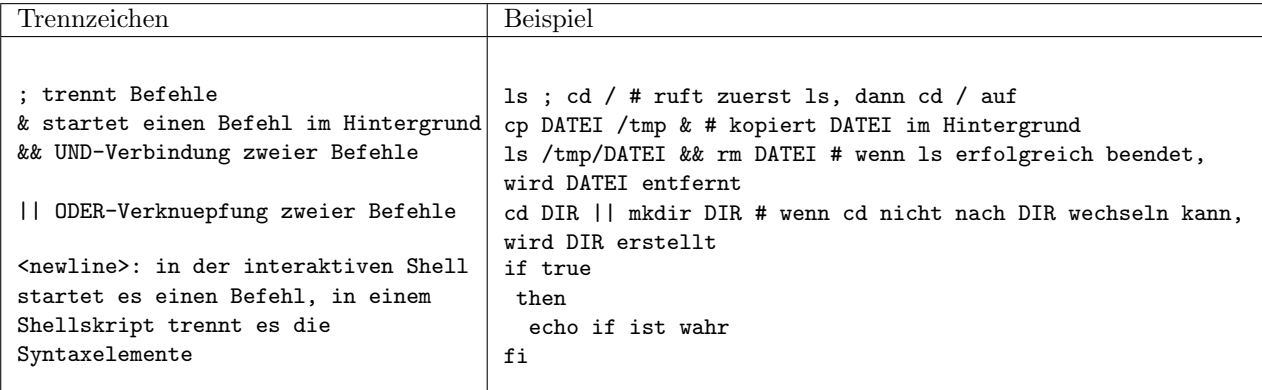

### 8.1. Ausdrücke

- **(( expression ))** wird als arithmetischer Ausdruck ausgewertet. Beispiel dazu unter if. C ähnliche Syntax. Es stehen die grundlegenden mathematischen Operatoren zur Verfügung: **+ - \* / % VAR++ VAR--**
- **[[ expression ]]** ist ein bedingter Ausdruck, mit dem man Strings (also auch Variablen), Dateiattribute und arithmetische Ausdrücke testen kann. Siehe dazu auch man test. Achtung > und < testet hier auf lexikographische Ordnung. Jedem Ausdruck kann ein **!** zum Negieren vorangestellt werden ( Leerzeichen vor und nach dem **!**). Beispiele:

[[ ! -d /home/user/DIR ]] testet ob Verzeichnis DIR nicht existiert. [[ "\$VAR == "YES" ]] testet ob in der Variablen VAR "YES" steht.

### 8.2. if

Syntax:

```
if liste; then liste; [ elif liste; then liste; ] ... [ else liste; ] fi
```
 $#$  die Ausdrücke in eckigen Klammern sind optional.

Wenn der Exitstatus von liste 0 liefert (erfolgreich läuft) wird die liste im then Teil ausgeführt. Wenn nicht, wird jede elif liste überprüft, wenn erfolgreich wird die zugehörige then liste gestartet. Ansonsten die else liste.

Beispiel testet ob 3 größer als 1 ist und gibt bei Erfolg  $3>1$  ist wahr aus:

```
if (( 3 > 1 ))
 then
  echo '3>1' ist wahr
fi
```
#### 8.3. for

Syntax1:

for name [ in word ] ; do liste ; done

word wird erweitert und bildet eine Liste mit Elementen. Der Variablen name wird dann nacheinander jedes Element von word zugewiesen. Damit wird dann liste im do Teil ausgeführt.

Beispiel benennt alle .txt in .doc um:

```
for i in *.txt
do
mv $i ${i%.*}.doc
done
Syntax2:
for (( expr1 ; expr2 ; expr3 )); do liste ; done
```
expr1-3 sind jeweils arithmetische Ausdrücke. Zuerst wird expr1 ausgewertet, dann expr2 solange bis sie 0 ergibt. Jedes mal wenn expr2 nicht 0 ist wird liste ausgefuhrt. Und dann wird expr3 evaluiert. ¨

Beispiel gibt die Zahlen von 0 bis 9 aus: for (( i=0 ; i < 10 ; i++ )) do echo \$i done

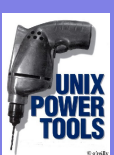

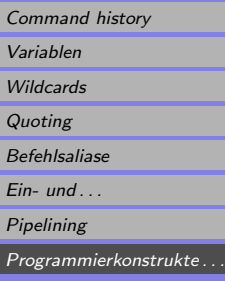

### 8.4. while und until

Syntax: while liste; do do-Befehlsliste; done until liste; do do-Befehlsliste; done

while fuhrt die do-Befehlsliste solange aus bis liste keinen Exitstatus von 0 liefert, also nicht erfolgreich ¨ beendet. until führt die do-Befehlsliste solange aus bis liste einen Exitstatus von 0 liefert, also erfolgreich läuft

Beispiel gibt solange die Benutzerin angemeldet ist alle 10 Sekunden "Benutzerin ist angemeldet" aus:

```
while who|grep Benutzerin >> /dev/null
do
  echo Benutzerin ist angemeldet
 sleep 10
done
```
#### 8.5. case

Syntax:

case word in [ [(] pattern [ | pattern ] ... ) liste ;; ] ... esac

case expandiert word und vergleicht es mit jedem pattern. Bei Übereinstimmung wird liste ausgeführt. Kein weiterer Vergleich wird durchgeführt.

Beispiel überprüft ob \$1 gleich start oder stop ist und führt die jeweilige liste aus:

```
case "$1" in
start)
echo STARTE DAEMON
    /sbin/daemon
;;
    stop)
echo STOPPE DAEMON
killall daemon
;;
esac
```
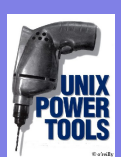

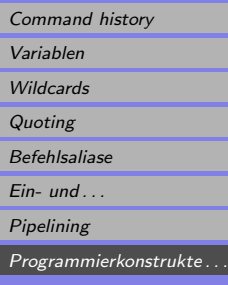